# WYKAZ MEBLI

# POKÓJ 143

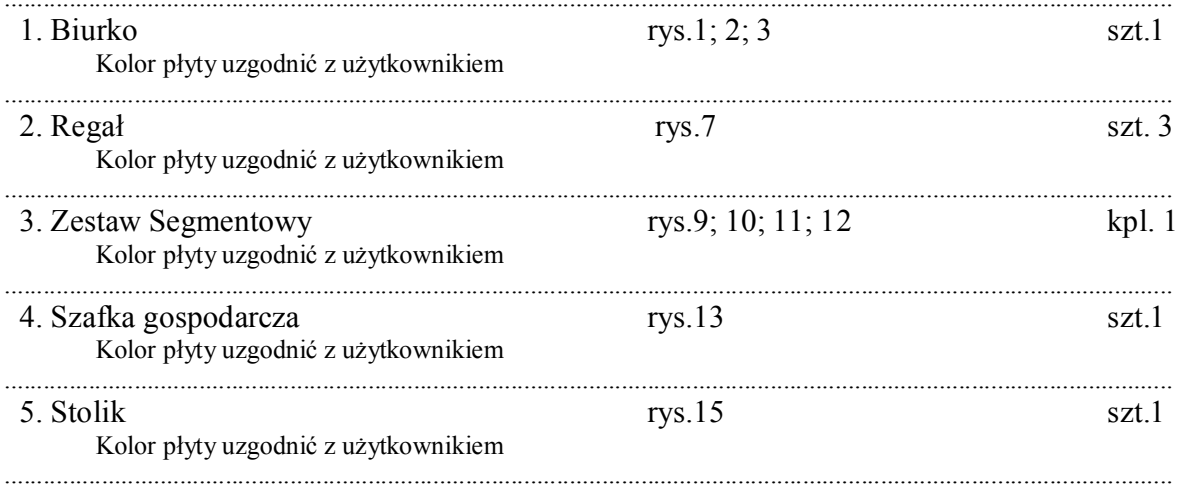

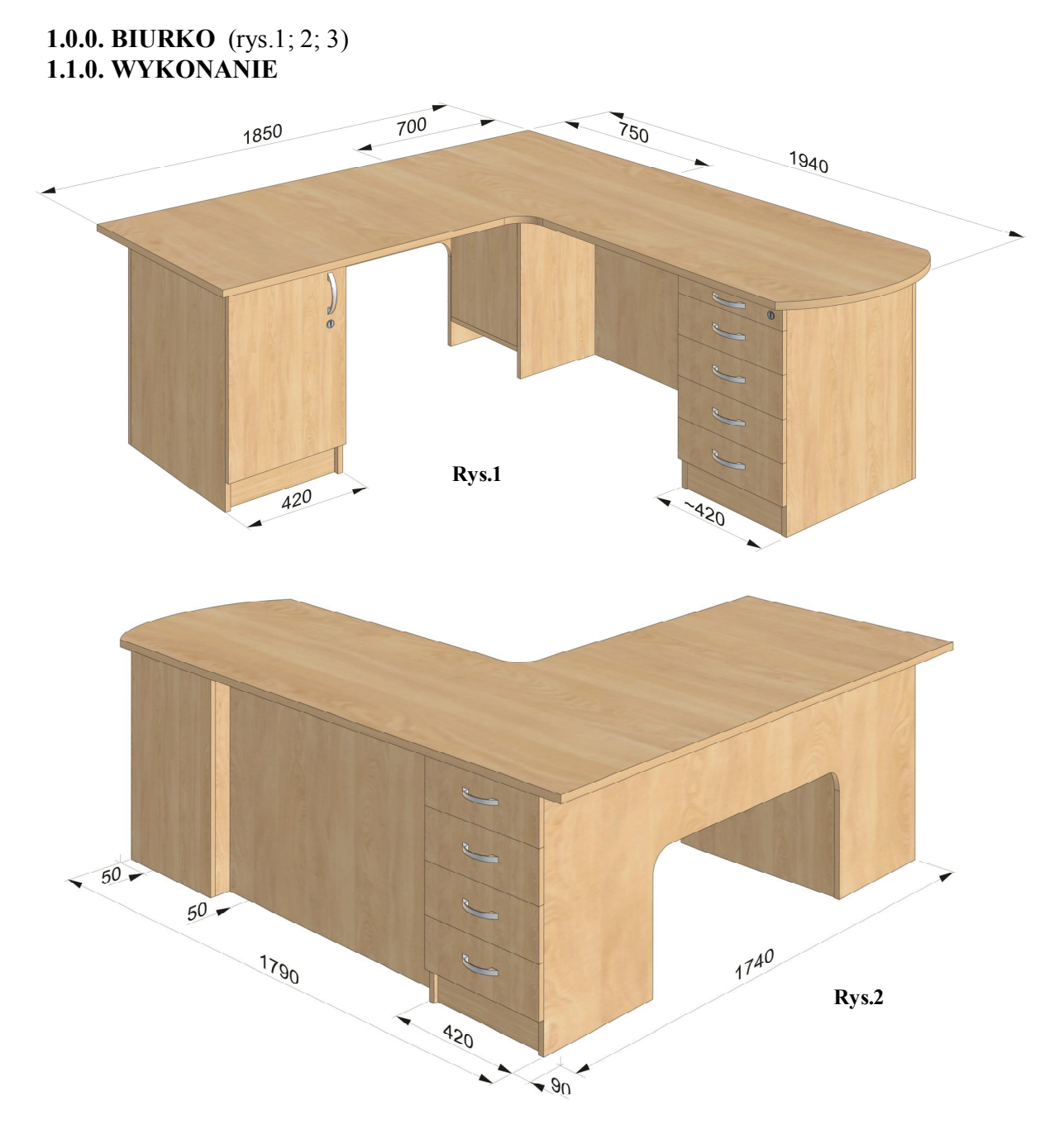

Biurko wykonane z płyt wiórowej laminowanej o gr.18 mm. wąskie płaszczyzny korpusów okleinowane obrzeżem PCV o gr.0,8 mm, natomiast wąskie płaszczyzny drzwi i płyty roboczej okleinowane obrzeżem PCV o gr.2 mm. Grubość płyty roboczej 25 mm. Wysokość biurka 750 mm. ). Szuflady osadzone na prowadnicach samo domykających z uwzględnieniem grubości prowadnicy zgodnie z rys.4 i 5. Pierwsza szuflada H≈80 mm (piórnik wykonany z wypraski PCV i osadzony na prowadnicach. Przeloty kablowe dobrać kolorystycznie do płyty roboczej biurka a rozmieszczenie ich ustalić z zleceniodawcą. Drzwi mocować na zawiasy puszkowe o srednicy 35 mm. posiadające dożywotnią gwarancję potwierdzoną atestem producenta wytrzymałością 200 000 razy otwierania i zamykania. Wózek pod komputer (rys.6 szt.2) powinien

posiadać rolki gumowane samo skrętne z hamulcem o maksymalnej wysokości 60 mm . Szuflady zamykane na zamek centralny. Otwieranie i zamykanie drzwi jednym kluczem. Należy zastosować typ zamków, w których występuje możliwość wymiany wkładek. patentowych (bębenków) bez konieczności demontażu całego zamka.

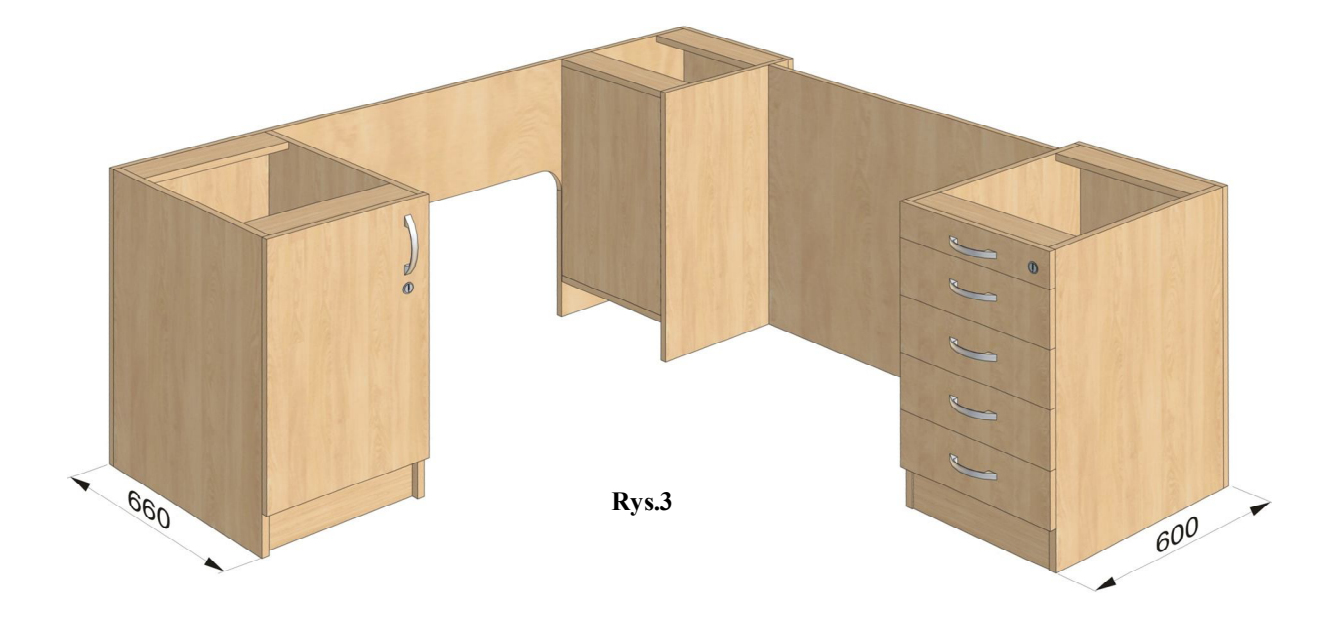

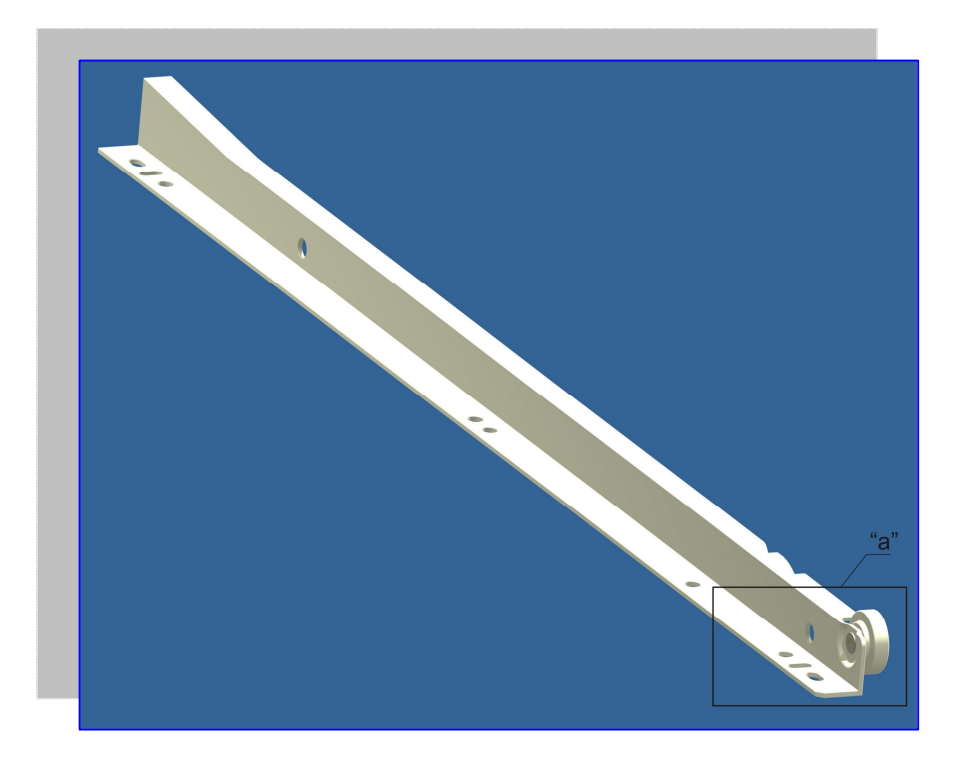

**Rys.4**

## ZAŁĄCZNIK VII DO SIWZ

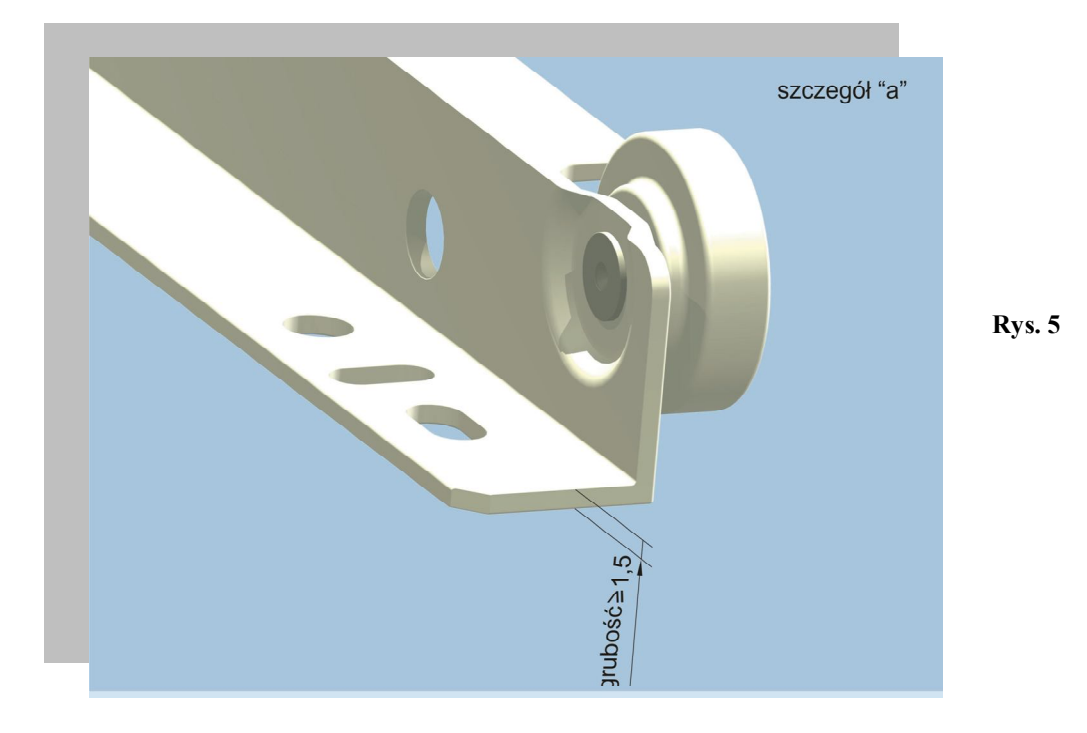

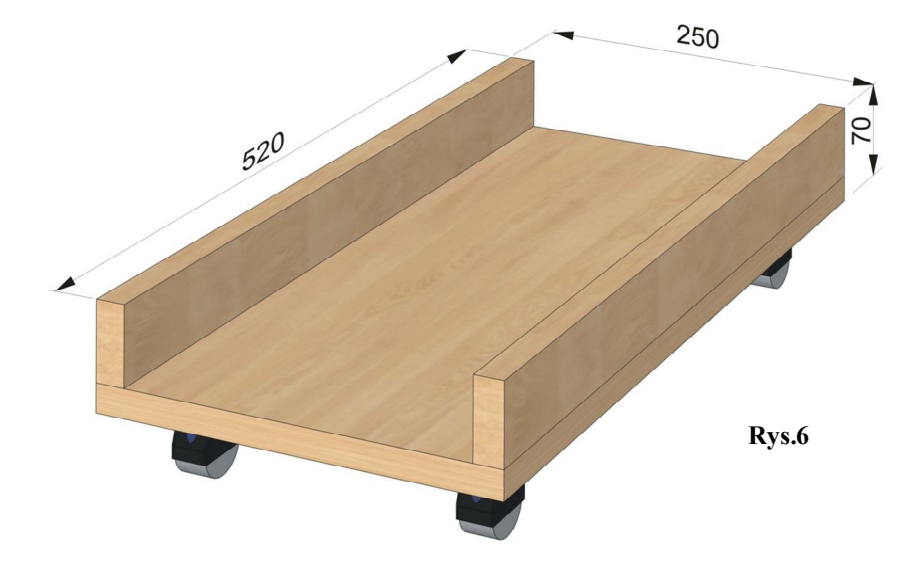

### **2.0.0. REGAŁ** (rys.7)

#### **2.1.0. WYKONANIE**

Ogólne warunki wykonania pkt.1.1.0. Całość wykonać na połączenia kołkowe nierozłączne (nie dopuszcza się złącz typu konfirmant oraz złącz mimośrodowych) . Na wszystkich płaszczyznach niedopuszczalne rysy, ubytki laminatu, oraz niechlujnie wykonane zaprawki. Całość mocować do ściany za pomocą kątowników i kołków rozporowych. Wysokość listwy cokołowej 100 mm. Uchwyty meblowe metalowe o rozstawie 128 mm w kolorze srebrny mat (nie dopuszcza się uchwytów wykonanych z tworzyw sztucznych). Zastosować regulatory poziomu (rys.8), otwory po regulatorach zamaskować osłonami z tworzywa w klorystyce płyty. Rozmieszczenie półek wynika z podziału z mozliwością regulacji w pionie w zakresie 64 mm.Uwaga sprawdzić wymiary pomieszczenia

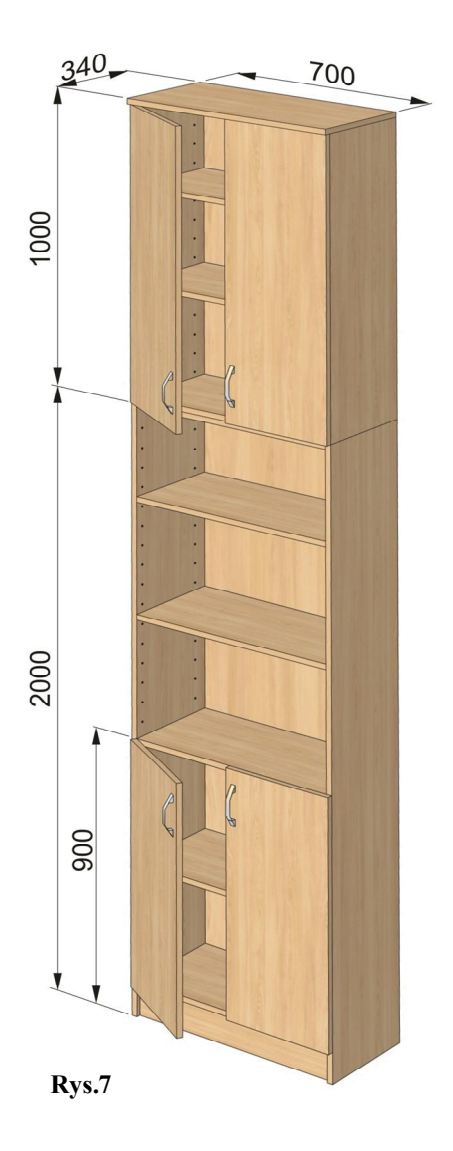

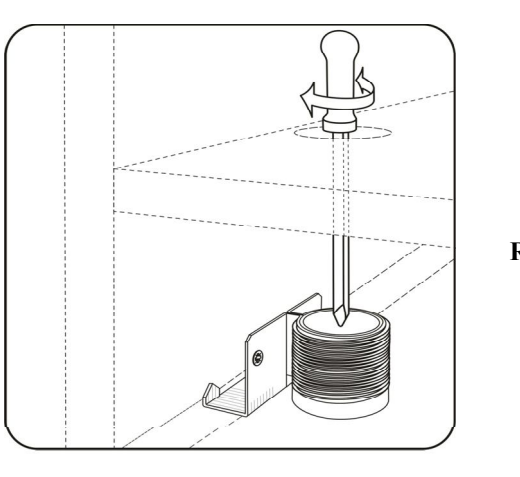

**Rys.8**

**3.0.0. ZESTAW SEGMENTOWY** (rys.9; 10; 11; 12) **3.1.0. WYKONANIE**

Ogólne warunki wykonania pkt.1.1.0. i 2.0.0. W drzwiach dolnych zastosować cztery zawiasy puszkowe. Regał "B" w tylnej dolnej części wykonać jako szafkę gospodarczą (rys.12)

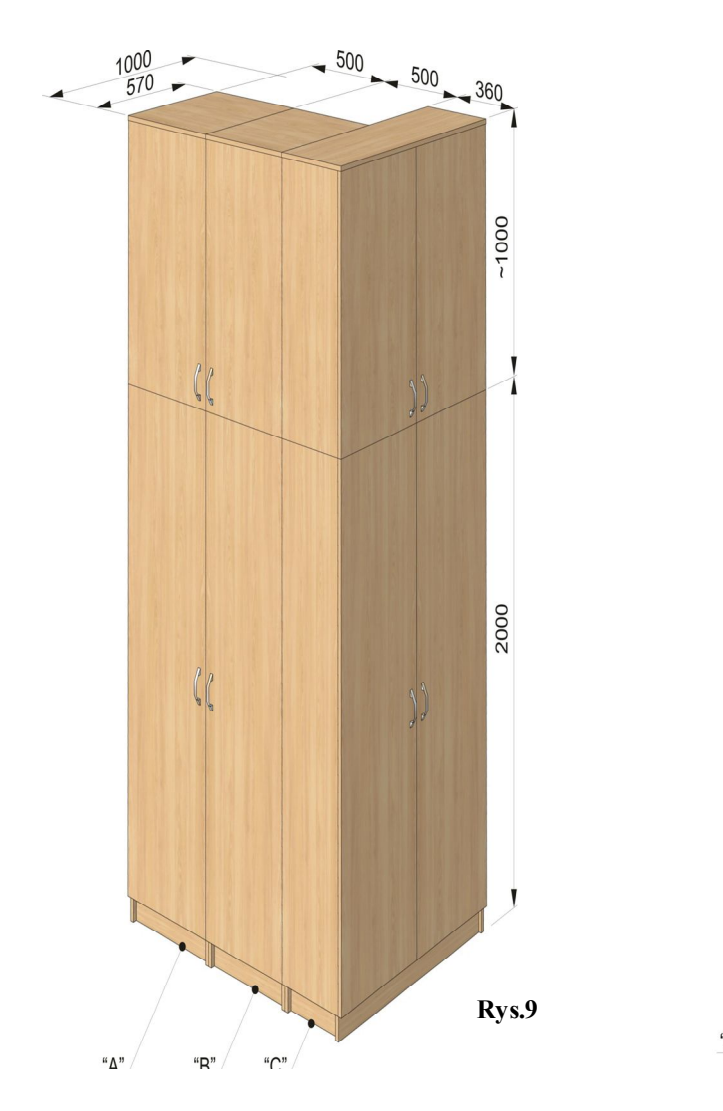

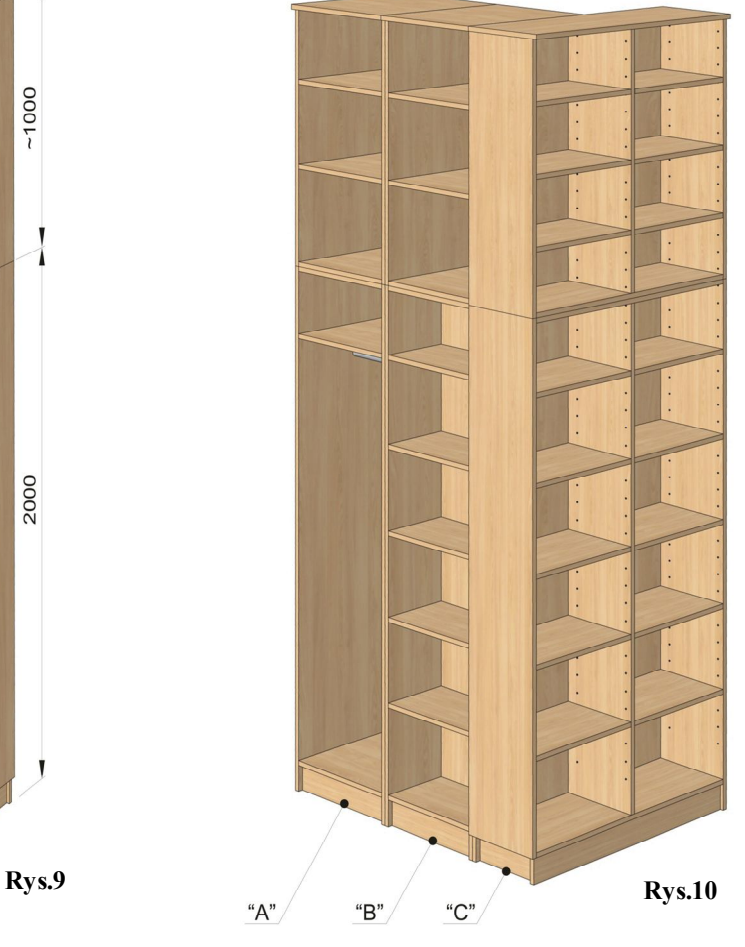

#### **3.2.0. SKŁAD**

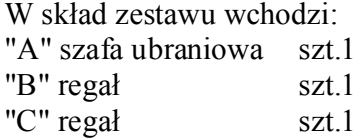

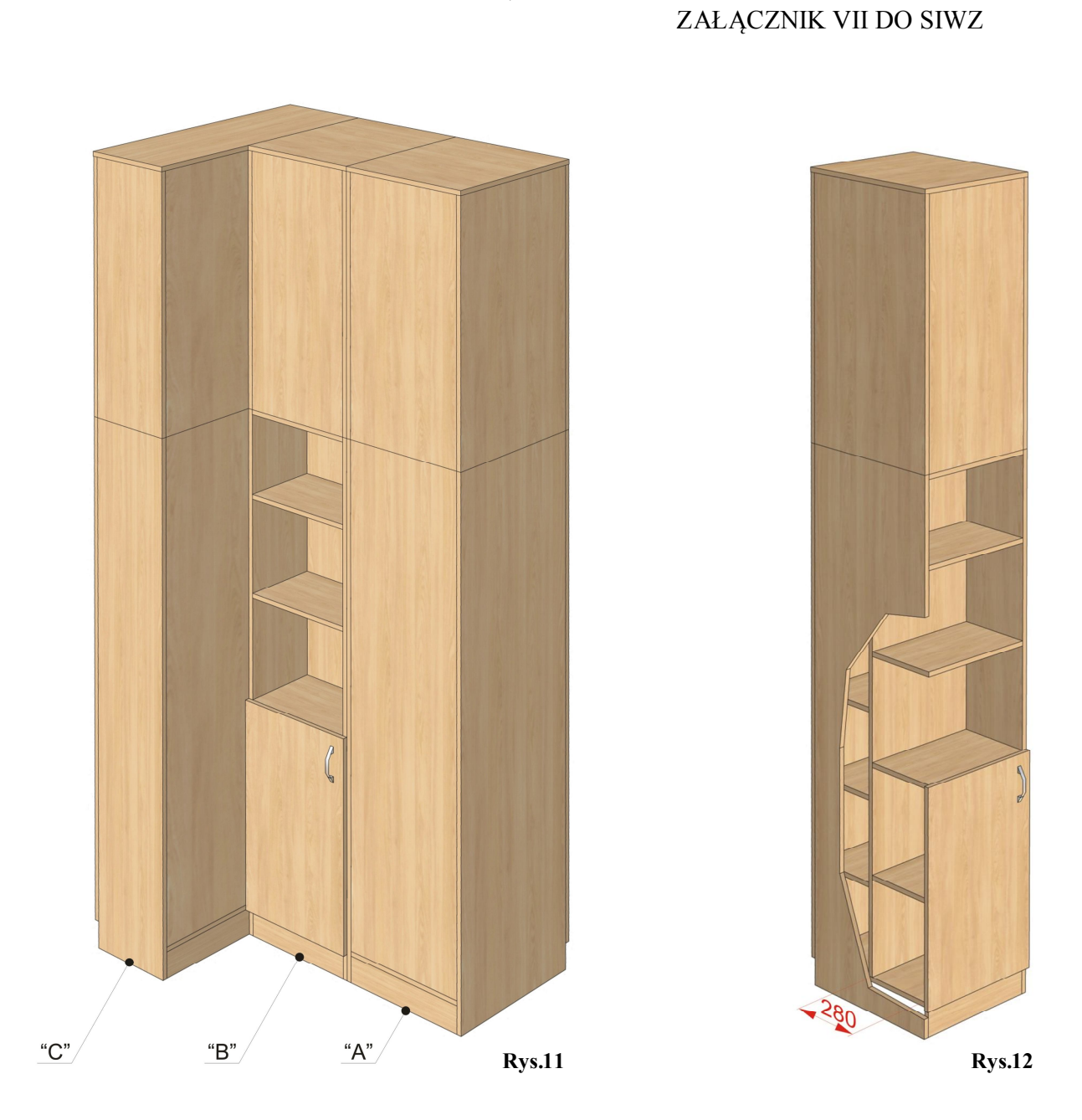

### **4.0.0. SZAFKA GOSPODARCZA** (rys.13) **4.1.0. WYKONANIE**

Ogólne warunki wykonania pkt.1.1.0. i 2.0.0. Szyny i prowadnice wykonane z metalu.

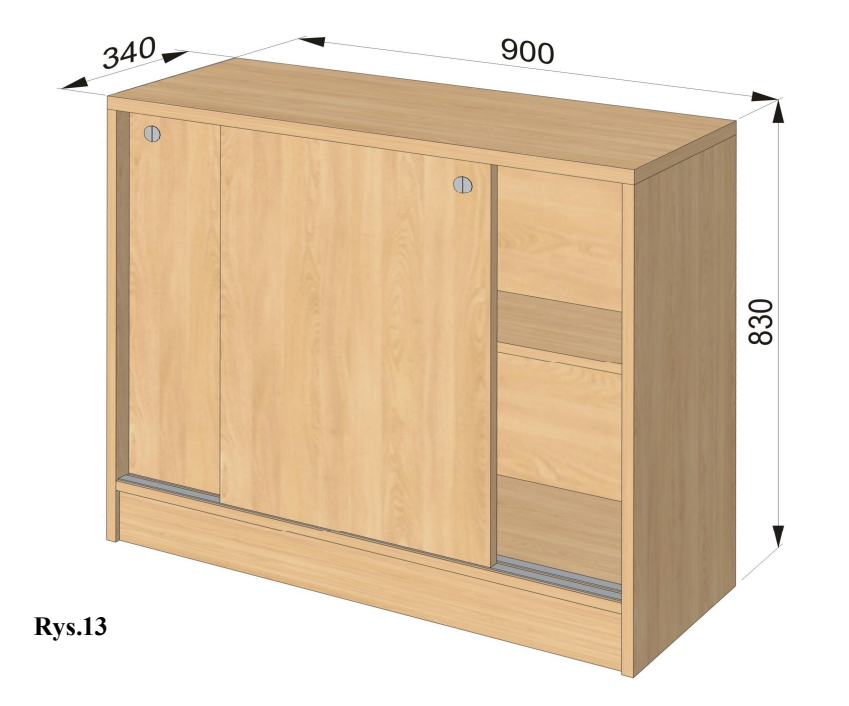

#### **5.0.0. STOLIK** (rys.15) **5.1.0. WYKONANIE**

Ogólne warunki wykonania pkt.1.1.0. Wysokość stolika 600 mm.

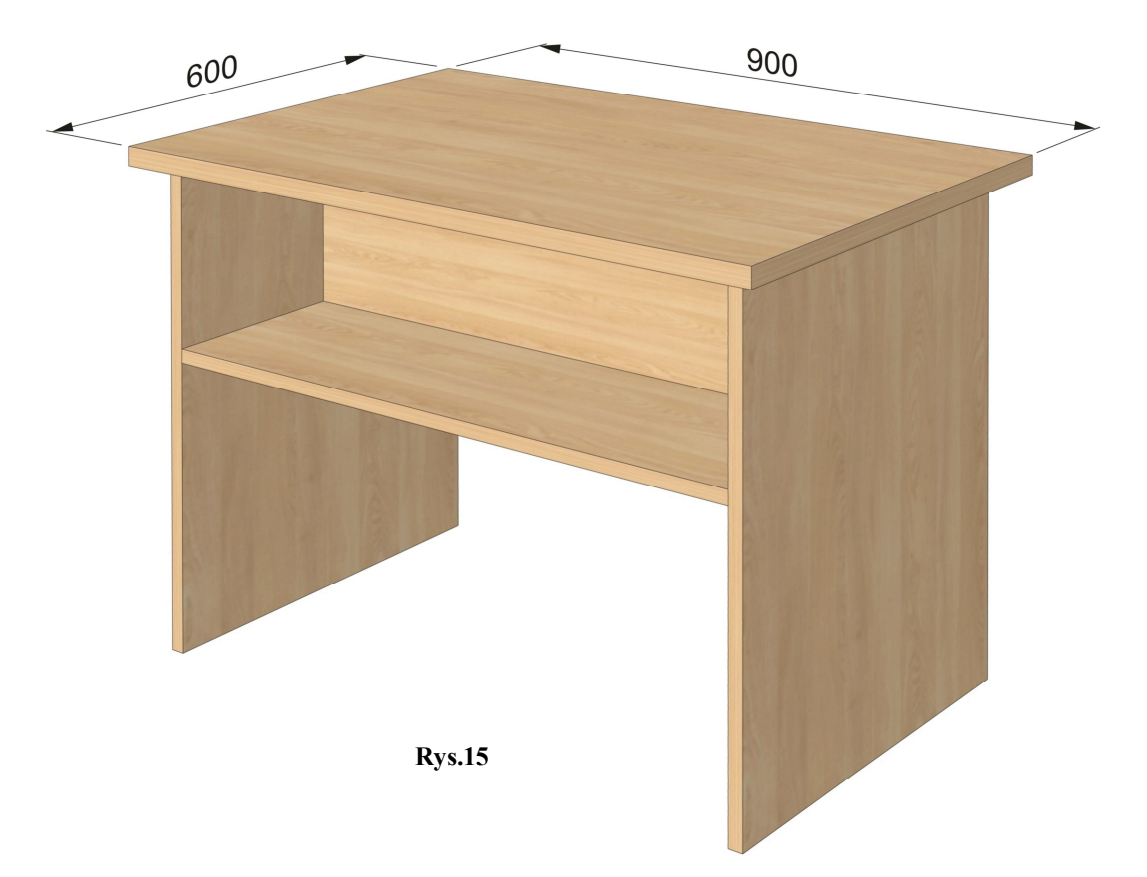

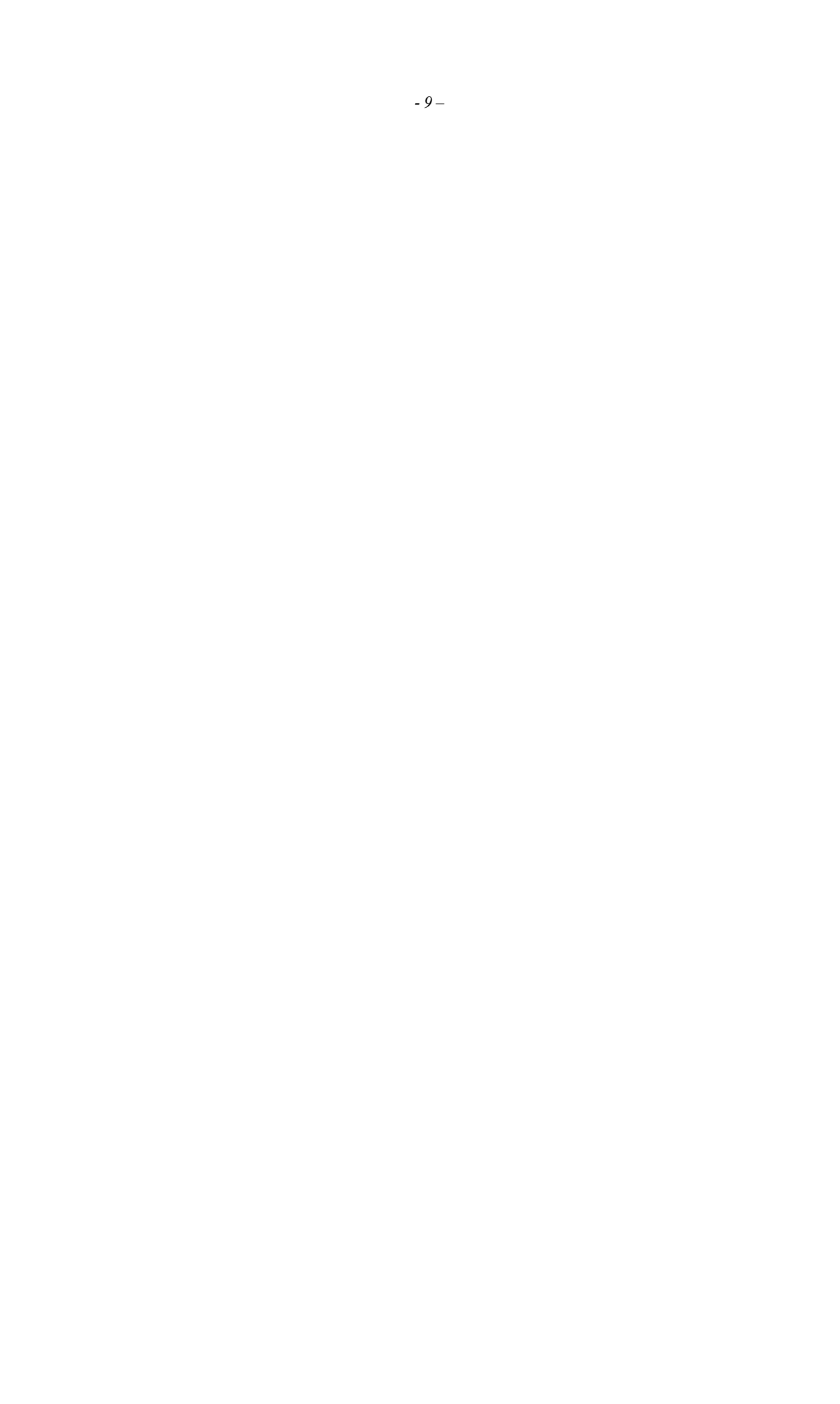